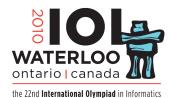

# Day 1 Task 3

# Quality of Living

Cities in Alberta tend to be laid out as rectangular grids of blocks. Blocks are labeled with coordinates 0 to R-1 from north to south and 0 to C-1 from west to east.

The quality of living in each particular block has been ranked by a distinct number, called *quality rank*, between 1 and R \* C, where 1 is the best and R \* C is the worst.

The city planning department wishes to identify a rectangular set of blocks with dimensions H from north to south and W from west to east, such that the median quality rank among all blocks in the rectangle is the best. H and W are odd numbers not

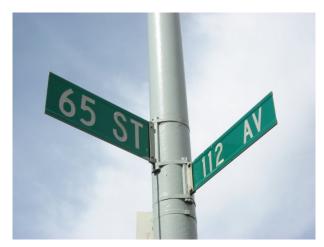

exceeding R and C respectively. The median quality rank among an odd number of quality ranks is defined to be the quality rank m in the set such that the number of quality ranks better than m equals the number of quality ranks worse than m.

You are to implement a procedure  $\operatorname{rectangle}(R,C,H,W,Q)$  where R and C represent the total size of the city, H and W represent the dimensions of the set of blocks, and Q is an array such that Q[a][b] is the quality rank for the block labeled a from north to south and b from west to east.

Your implementation of **rectangle** must return a number: the best (numerically smallest) possible median quality rank of an H by W rectangle of blocks.

Each test run will only call **rectangle** once.

#### Example 1.

For this example, the best (numerically smallest) median quality rank of 9 is achieved by the middle-right rectangle of Q shown in bold. That is,

$$rectangle(R,C,H,W,Q)=9$$

#### Example 2.

For this example the correct answer is 5.

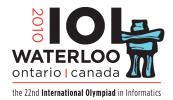

### Day 1 Task 3

# Quality of Living

- 1 Subtask [20 points]. Assume R and C do not exceed 30.
- **2 Subtask** [20 points]. Assume R and C do not exceed 100.
- **3 Subtask** [20 points]. Assume R and C do not exceed 300.
- **4 Subtask** [20 points]. Assume R and C do not exceed 1 000.
- **5 Subtask [20 points].** Assume R and C do not exceed 3 000.

#### Implementation Details.

- Use the RunC programming and test environment
- Implementation folder: /home/ioi2010-contestant/quality/ (prototype: quality.zip)
- To be implemented by contestant: quality.c or quality.cpp or quality.pas
- Contestant interface: quality.h or quality.pas
- Grader interface: none
- Sample grader: grader.c or grader.cpp or grader.pas
- Sample grader input: grader.in.1, grader.in.2 etc.

  Note: The first line of input contains: R,C,H,W The following lines contain the elements of Q, in row-major order.
- Expected output for sample grader input: grader.expect.1, grader.expect.2 etc.
- Compile and run (command line): runc grader.corrunc grader.cpp or runc grader.pas
- Compile and run (gedit plugin): Control-R, while editing any implementation file.
- Submit (command line): submit grader.cor submit grader.cpp or submit grader.pas
- Submit (gedit plugin): Control-J, while editing any implementation or grader file.